# **Status:** Feedback **Priority:** Normal Author: Anne Aimable **Category:** Anne Aimable **Created:** 03/20/2018 **Assignee: Updated:** 03/21/2018 **Due date: Description:** Bonjour je veux utiliser AMC pour faire un questionnaire dans lequel les questions comme les réponses ne sont pas mélangées. Quelle est la syntaxe à utiliser pour que tout reste dans l'ordre dans lequel j'ai rédigé ? c'est à dire où placer {ordered=true} dans l'exemple suivant ? \documentclass[a4paper]{article} \usepackage[utf8x]{inputenc} \usepackage[T1]{fontenc} \usepackage[francais,bloc,completemulti]{automultiplechoice} \begin{document} \exemplaire{10}{ %%% debut de l'en-tête des copies : \noindent{\bf QCM \hfill TEST} \vspace\*{.5cm} \begin{minipage}{.4\linewidth} \centering\large\bf Test\\ Examen du 01/01/2008\end{minipage} \champnom{\fbox{ 5 \begin{minipage}{.5\linewidth} Nom et prénom : \vspace\*{.5cm}\dotfill \vspace\*{1mm} \end{minipage} }} \begin{center}\em Durée : 10 minutes. Aucun document n'est autorisé. L'usage de la calculatrice est interdit. Les questions faisant apparaître le symbole \multiSymbole{} peuvent présenter zéro, une ou plusieurs bonnes réponses. Les autres ont une unique bonne réponse. Des points négatifs pourront être affectés à de \emph{très mauvaises} réponses. \end{center} \vspace{1ex}

## **Auto Multiple Choice - Support # 540: utiliser {ordered=true}**

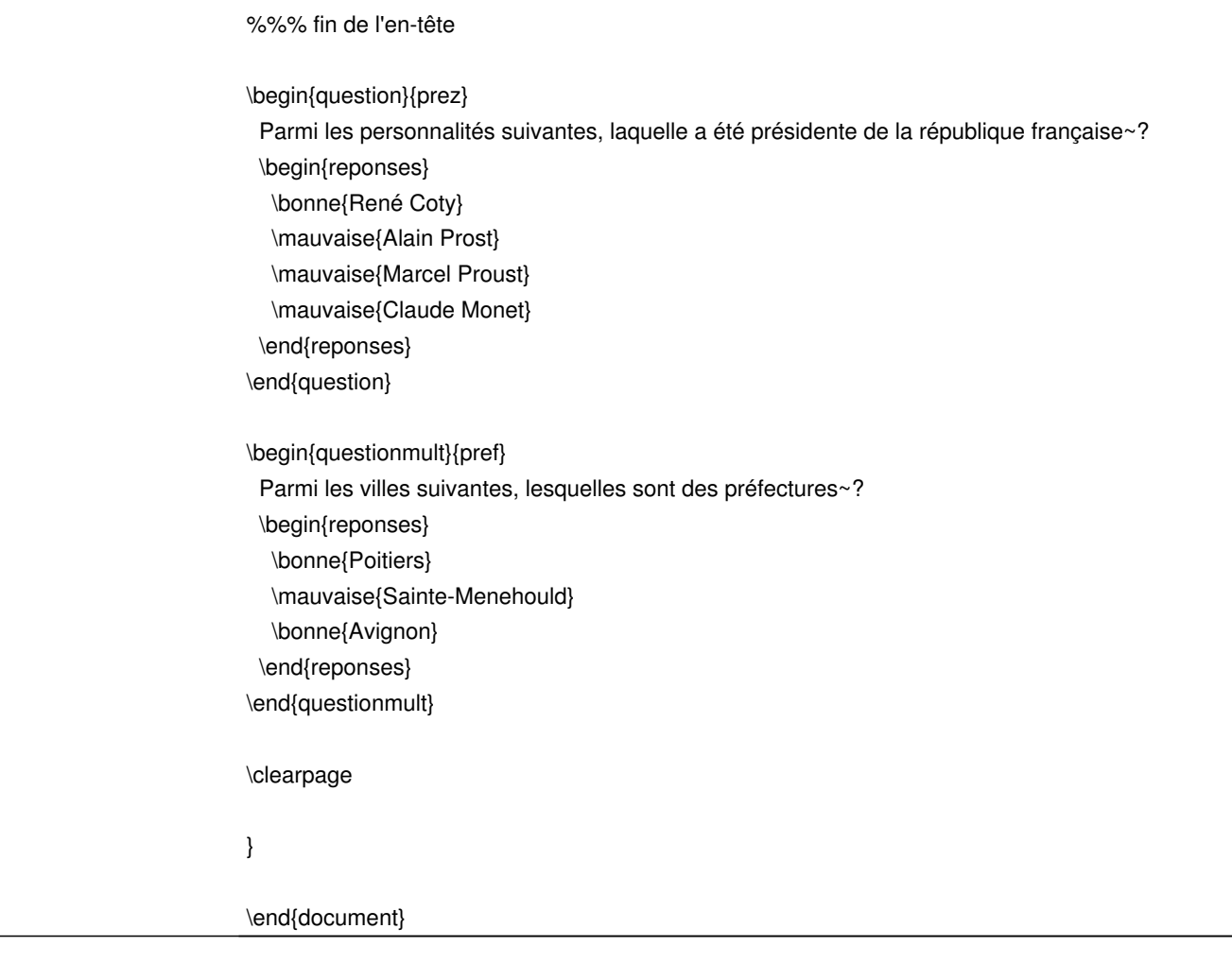

### **History**

**03/20/2018 07:40 pm - Frédéric Bréal**

Bonsoir,

modifiez les options du paquets avec @ordre@ pour annuler le mélange des réponses et @noshufflegroups@ pour annuler le mélange des groupes.

<pre>

\usepackage[francais,bloc,completemulti,ordre,noshufflegroups]{automultiplechoice} </pre>

Préférez le forum pour les questions. Ici, c'est plutôt réservé aux remontées de bugs ou demandes de d'ajouts, modifications de fonctions du logiciel.

#### **03/21/2018 08:16 am - Alexis Bienvenüe**

*- Tracker changed from Bug to Support*

#### **03/21/2018 08:16 am - Alexis Bienvenüe**

*- Status changed from New to Feedback*